# **ArcReader 9.3/9.3.1 System Requirements**

#### **Table of Contents**

Supported Operating Systems Hardware Requirements Software Requirements Related ESRI Materials

### **Supported Operating Systems**

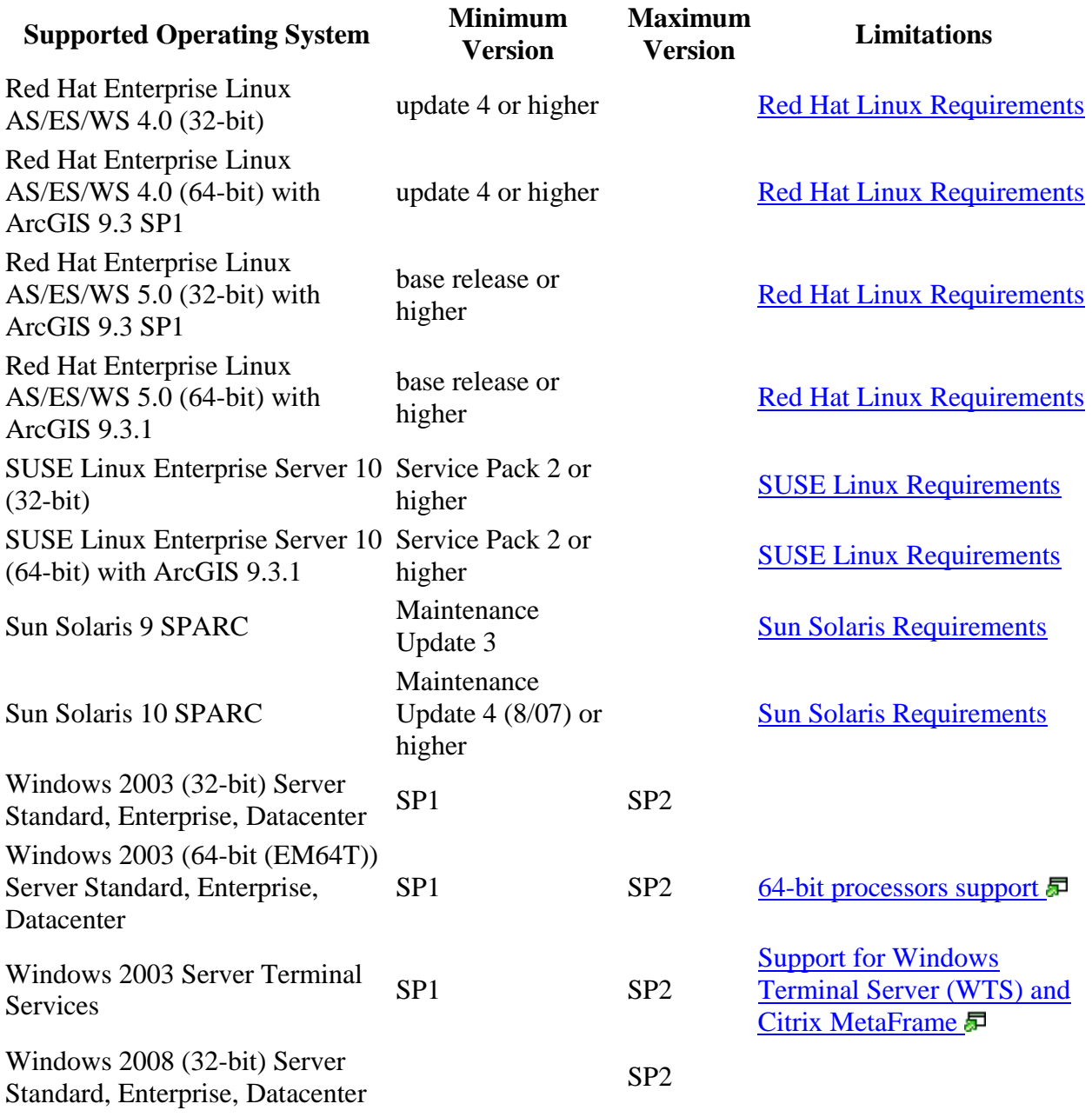

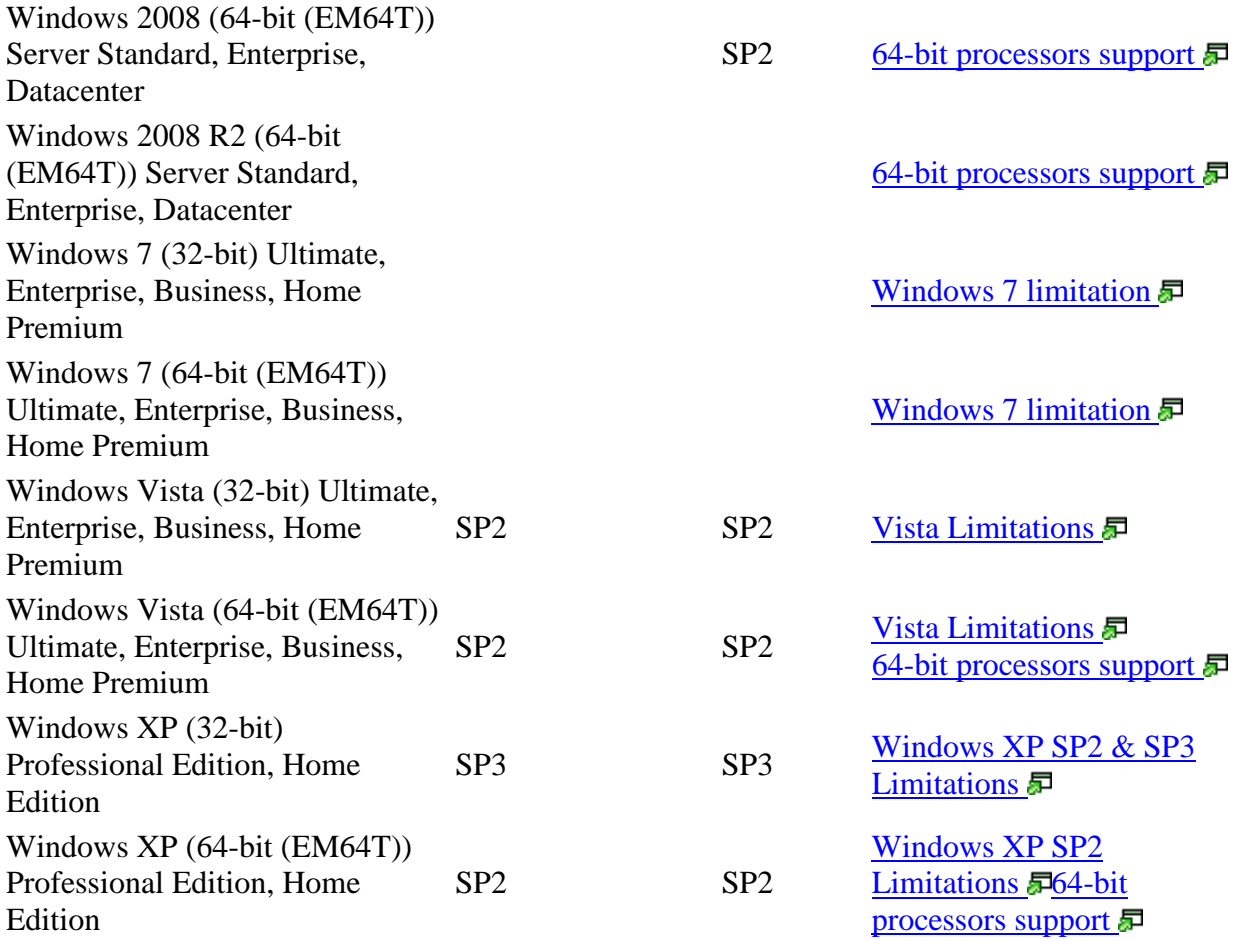

## **Hardware Requirements**

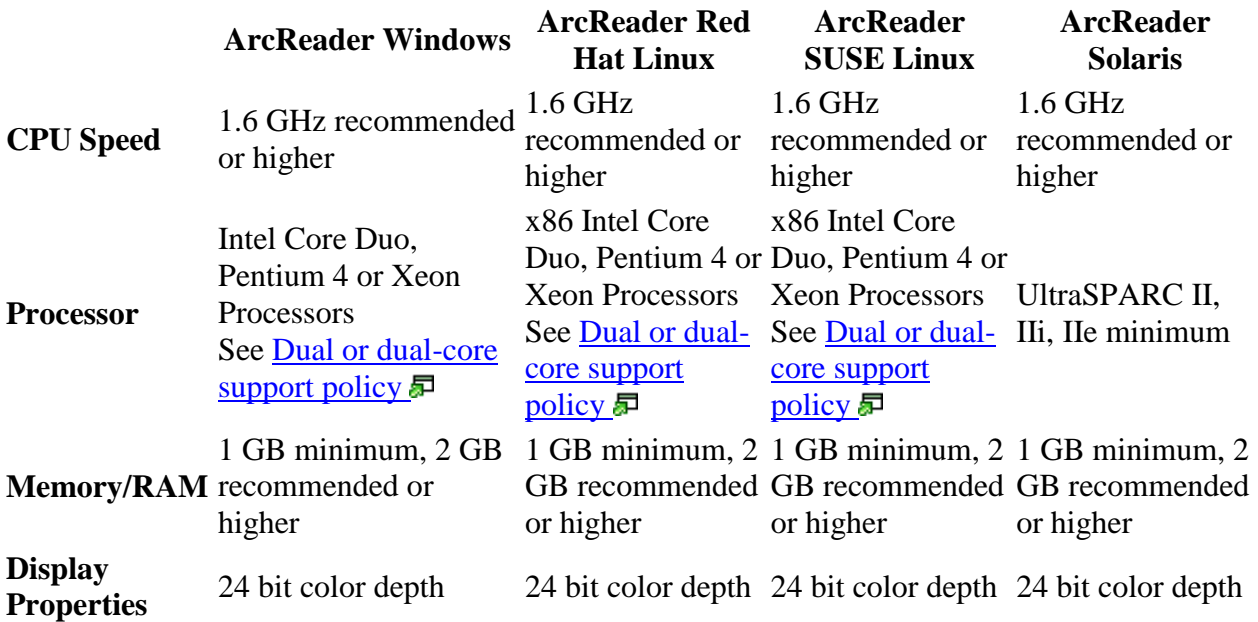

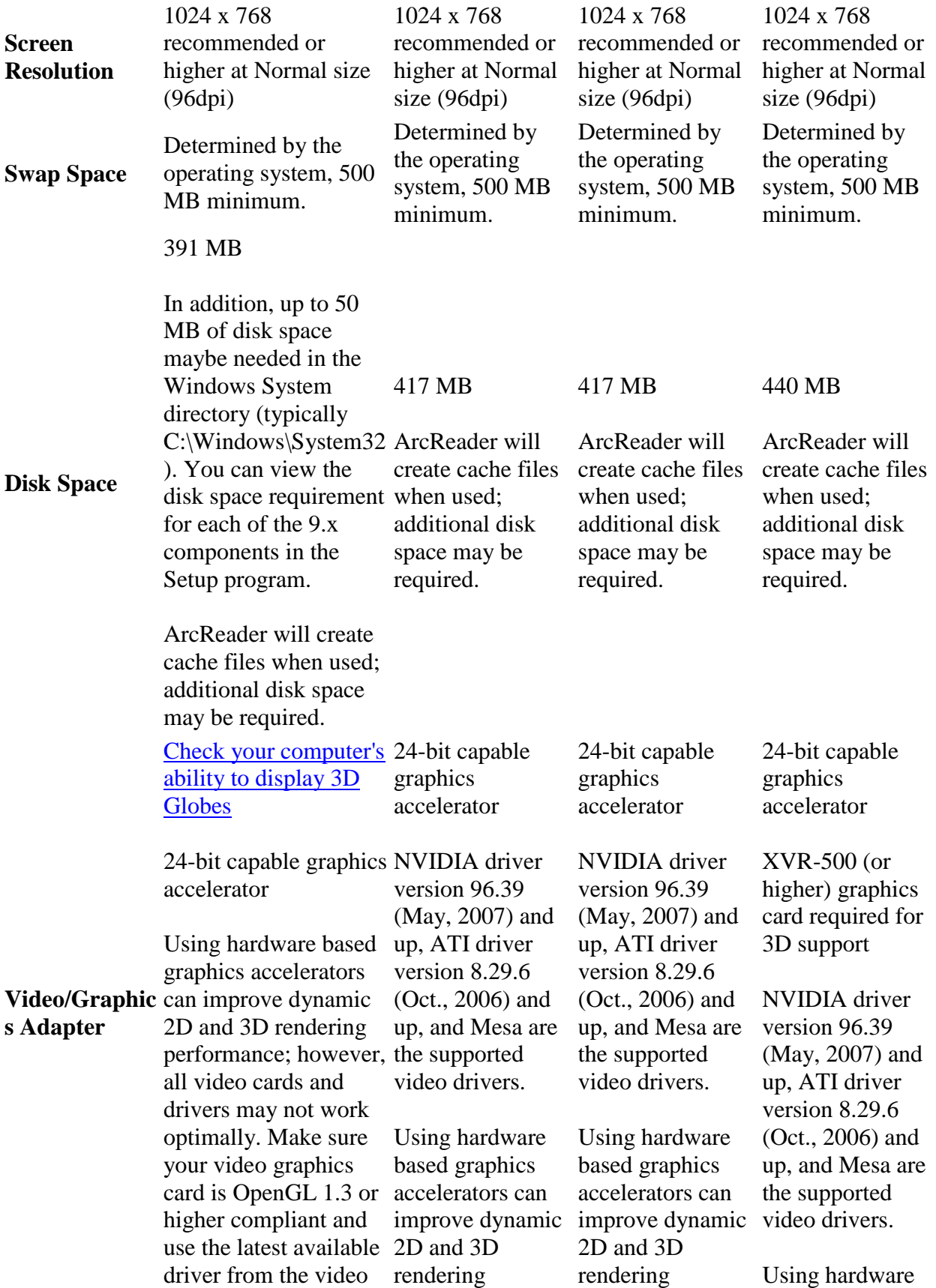

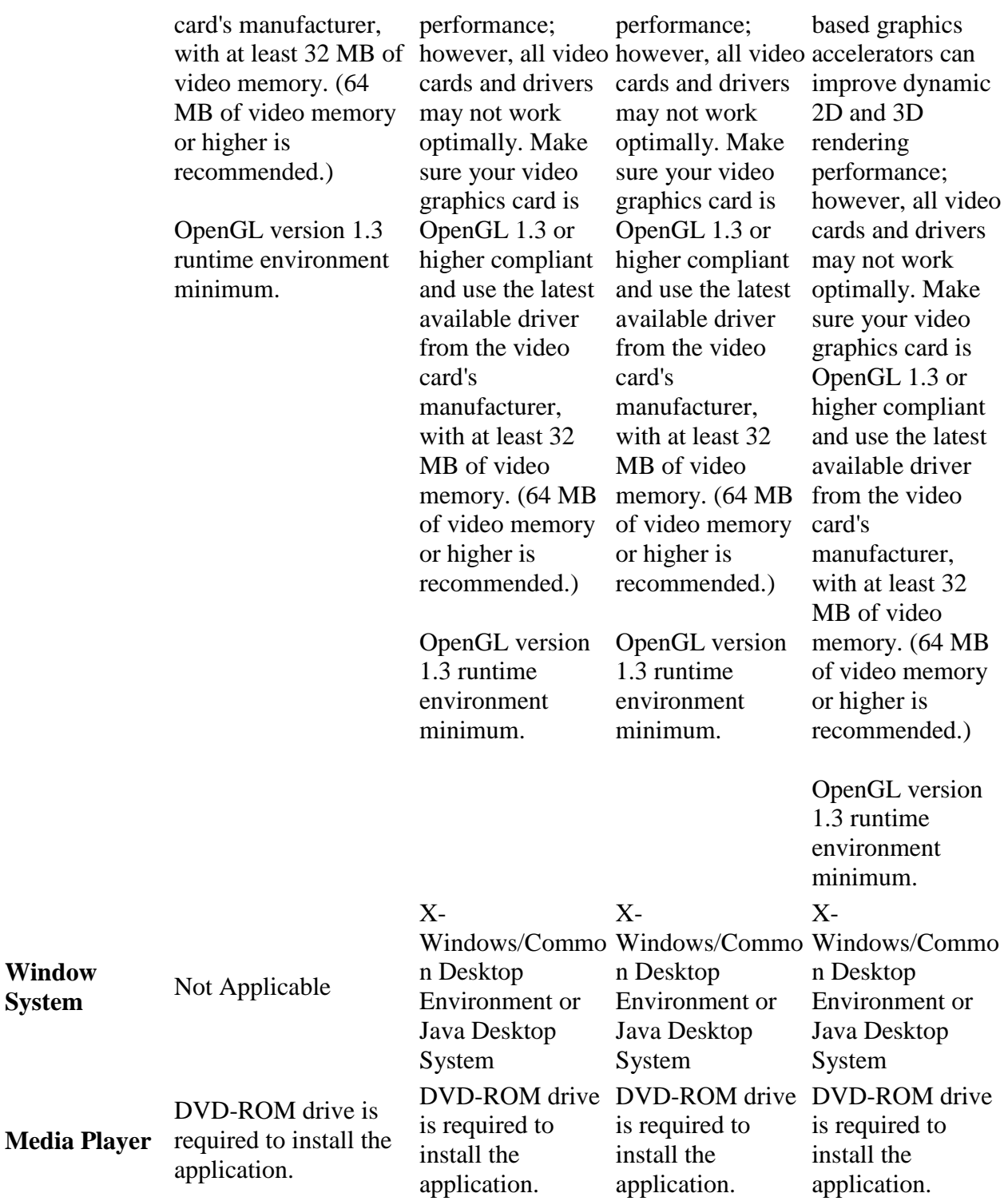

## **Software Requirements**

**System** 

#### **ArcReader on Windows**

o Optional [.NET Framework 2.0 Requirement](net_framework_2_requirements.pdf)

#### o **Internet Explorer Requirement:**

 Some features of ArcReader require a minimum installation of Microsoft Internet Explorer Version 7.0 or 8.0. If you do not have an installation of Microsoft Internet Explorer Version 7.0/8.0, you must obtain and install it prior to installing ArcReader.

#### **ArcReader on UNIX**

o When running in a 64-bit environment, ArcReader runs as 32-bit application.

#### **Microsoft WinHelp patch for Windows 7 and Windows Vista:**

The following Microsoft patch is recommended, but not required, when using ArcGIS Desktop, ArcInfo Workstation, ArcGIS Engine or ArcReader on Microsoft Vista or Windows 7. ArcGIS Desktop, ArcInfo Workstation, ArcGIS Engine and ArcReader provide pop-up context sensitive help topics for tools, commands and dialogs delivered using WinHlp32. WinHlp32 won't function on Windows 7 and Windows Vista without this patch. Here is Microsoft KnowledgeBase article 917607 **a** about this patch, which also contains links so you can download the patch. If you access pop-up context sensitive help without this patch being present, you'll get a message from Windows prompting you to download the patch. For best usability we recommend installing the patch at the time you install ArcGIS. For additional information, please refer to ESRI KowledgeBase article  $32530$   $\Box$ .

#### **Printer Support**

#### **Windows**

ArcReader supports printing to any Microsoft certified Windows printer using the native driver in ArcGIS. Please note that some printer drivers do not support large complex maps.

#### **UNIX**

Please note that some printer drivers do not support complex maps.